## Package 'rankrate'

June 9, 2022

Title Statistical Tools for Preference Learning with Rankings and Ratings

Version 1.0.0

Description An implementation of the statistical methodology proposed by Pearce and Erosheva, ``A Unified Statistical Learning Model for Rankings and Scores with Applica-

tion to Grant Panel Review'' (2022),

which at time of release has been accepted in the Journal of Machine Learning Re-

search. The package provides tools

for estimating parameters of a Mallows-Binomial model, the first joint statistical preference learning model for rankings and ratings. The package includes functions for simulating rankings and ratings from the model,

calculating the density of Mallows-

Binomial data, estimating parameters using various exact and approximate algorithms, and for obtaining approximate confidence intervals based on the nonparametric bootstrap.

License GPL-3

Encoding UTF-8

RoxygenNote 7.1.2

Imports stats, nloptr, gtools, lpSolve

NeedsCompilation no

Author Michael Pearce [aut, cre, cph] (<<https://orcid.org/0000-0002-9313-271X>>)

Maintainer Michael Pearce <pearce790@gmail.com>

Repository CRAN

Date/Publication 2022-06-09 08:20:05 UTC

### R topics documented:

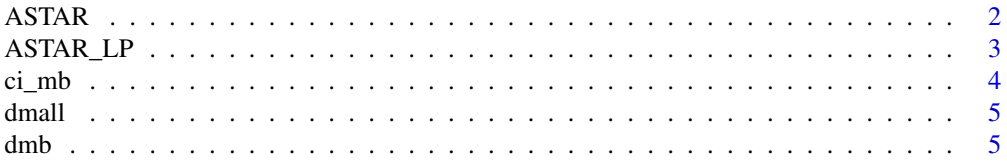

#### <span id="page-1-0"></span>2 ASTAR

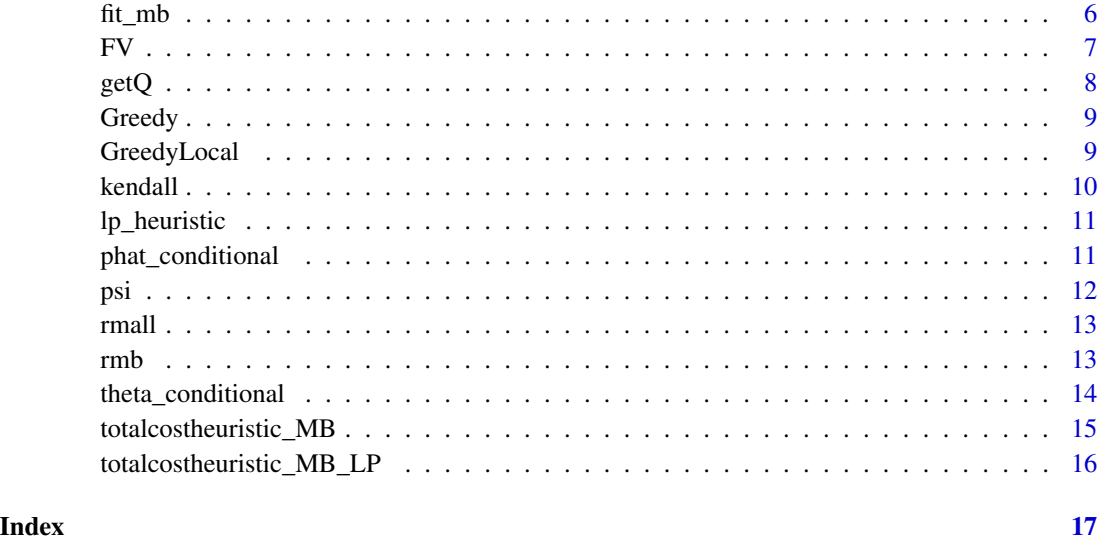

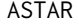

Calculate the exact MLE of a Mallows-Binomial distribution using an *A\* search algorithm*

#### Description

This function estimates the exact MLE of a Mallows-Binomial distribution using an A\* tree search algorithm proposed in Pearce and Erosheva (2022). The algorithm may be very slow when number of objects, J, exceeds 15, but is often still tractable for larger J when ranking and rating consensus among judges is strong.

#### Usage

ASTAR(Pi, X, M)

#### Arguments

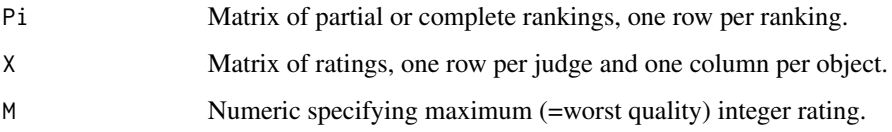

#### Value

List with elements pi0 (consensus ranking MLE), p (object quality parameter MLE), theta (scale parameter MLE), and numnodes (number of nodes traversed during algorithm, a measure of computational complexity).

#### <span id="page-2-0"></span>ASTAR\_LP 3

#### Examples

```
Pi <- matrix(c(1,2,3,4,2,1,NA,NA),byrow=TRUE,nrow=2)
X <- matrix(c(0,1,2,3,1,2,2,5),byrow=TRUE,nrow=2)
ASTAR(Pi=Pi,X=X,M=5)
```
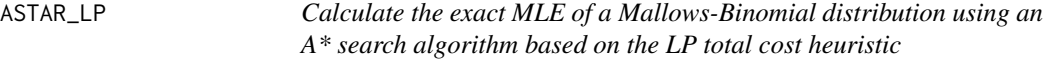

#### Description

This function estimates the exact MLE of a Mallows-Binomial distribution using an A\* tree search algorithm based on the LP total cost heuristic, proposed in Pearce and Erosheva (2022). This algorithm is not recommended over the faster algorithm codified in the ASTAR function of this package, but is included for replicability of the paper. The algorithm may be very slow when number of objects, J, exceeds 15, but is often still tractable for larger J when ranking and rating consensus among judges is strong.

#### Usage

ASTAR\_LP(Pi, X, M)

#### Arguments

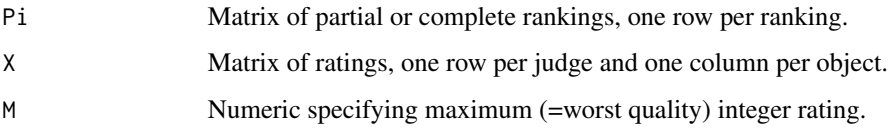

#### Value

List with elements pi0 (consensus ranking MLE), p (object quality parameter MLE), theta (scale parameter MLE), and numnodes (number of nodes traversed during algorithm, a measure of computational complexity).

```
Pi \leq matrix(c(1,2,3,4,2,1,NA,NA),byrow=TRUE,nrow=2)
X \leq - matrix(c(0, 1, 2, 3, 1, 2, 2, 5), byrow=TRUE, nrow=2)
ASTAR_LP(Pi=Pi,X=X,M=5)
```
<span id="page-3-0"></span>4 ci\_mb

#### Description

This function calculates confidence intervals for parameters in a Mallows-Binomial model using the nonparametric bootstrap.

#### Usage

```
ci_mb(
 Pi,
  X,
 M,
  interval = 0.9,
  nsamples = 100,
  all = FALSE,
  method = c("ASTAR", "ASTAR_LP", "Greedy", "GreedyLocal", "FV"),
  localsearch = 0
)
```
### Arguments

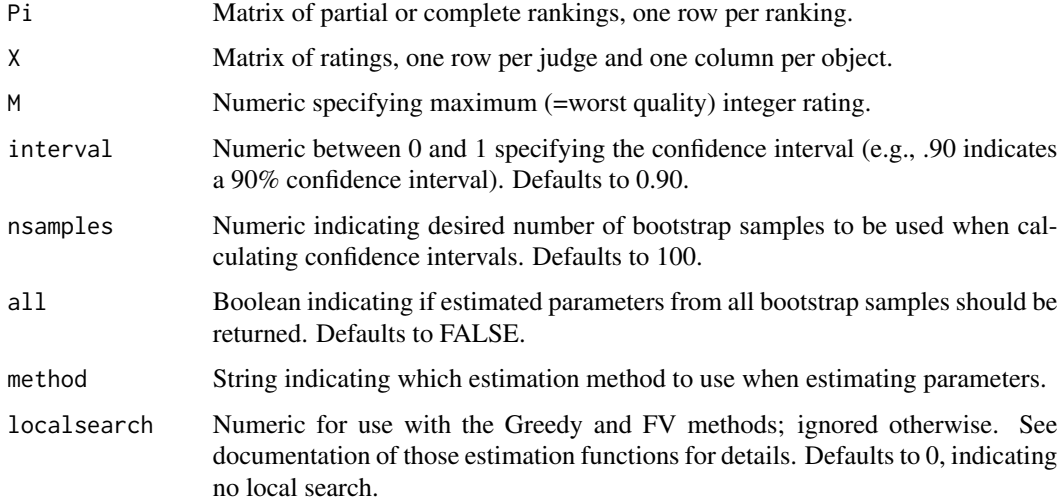

#### Value

List with elements ci (matrix of confidence intervals for Mallows-Binomial parameters; always returned), bootstrap\_pi0 (matrix of bootstrap consensus rankings; returned only if all=TRUE), and bootstrap\_ptheta (matrix of bootstrap estimates of (p,theta); returned only if all=TRUE).

#### <span id="page-4-0"></span>dmall 5 and 5 and 5 and 5 and 5 and 5 and 5 and 5 and 5 and 5 and 5 and 5 and 5 and 5 and 5 and 5 and 5 and 5 and 5 and 5 and 5 and 5 and 5 and 5 and 5 and 5 and 5 and 5 and 5 and 5 and 5 and 5 and 5 and 5 and 5 and 5 and

#### Examples

```
Pi \leq matrix(c(1,2,3,4,2,1,NA,NA),byrow=TRUE,nrow=2)
X \leq - matrix(c(0,1,2,3,1,2,2,5), byrow=TRUE, nrow=2)
ci_mb(Pi=Pi,X=X,M=5,method="FV",interval=0.95,nsamples=20,all=TRUE,localsearch=1)
```
#### dmall *Mallows density function*

#### Description

This function calculates the density of observation(s) under a Mallows distribution.

#### Usage

dmall(Pi, pi0, theta, log = FALSE)

#### Arguments

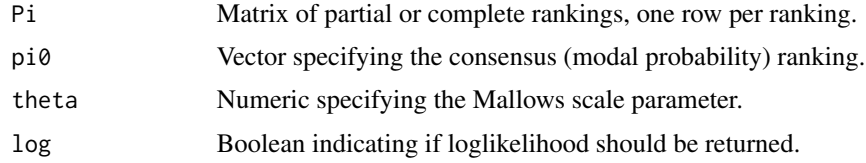

#### Value

(Log) likelihood of rankings under a Mallows distribution.

#### Examples

```
Pi \leq matrix(c(1,2,3,4,2,1,NA,NA),byrow=TRUE,nrow=2)
dmall(Pi=Pi,pi0=c(2,1,3,4),theta=1,log=TRUE)
```
dmb *Mallows-Binomial density function*

#### Description

This function calculates the density of observation(s) under a Mallows-Binomial distribution.

#### Usage

 $dmb(Pi, X, p, pi0 = NULL, theta, M, log = FALSE)$ 

#### <span id="page-5-0"></span>Arguments

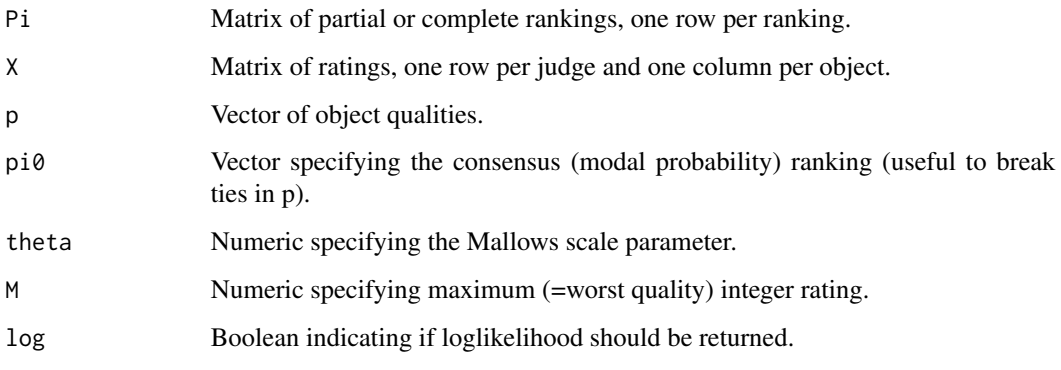

#### Value

(Log) likelihood of rankings under a Mallows-Binomial distribution.

#### Examples

```
Pi \leq matrix(c(1,2,3,4,2,1,NA,NA),byrow=TRUE,nrow=2)
X \leftarrow \text{matrix}(c(0, 1, 2, 3, 1, 2, 2, 5), by row = TRUE, nrow = 2)dmb(Pi=Pi,X=X,p=c(.1,.2,.5,.9),theta=1.1,M=5,log=TRUE)
dmb(Pi=Pi,X=X,p=c(.1,.2,.5,.9),theta=2,M=5,log=TRUE)
```
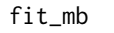

Calculate the exact or approximate MLE of a Mallows-Binomial dis*tribution using various methods*

#### Description

This function calculates the exact or approximate MLE of a Mallows-Binomial distribution using a user-specified method.

#### Usage

```
fit_mb(
 Pi,
 X,
 M,
  method = c("ASTAR", "ASTAR_LP", "Greedy", "GreedyLocal", "FV"),
  localsearch = 0\mathcal{E}
```
#### <span id="page-6-0"></span>Arguments

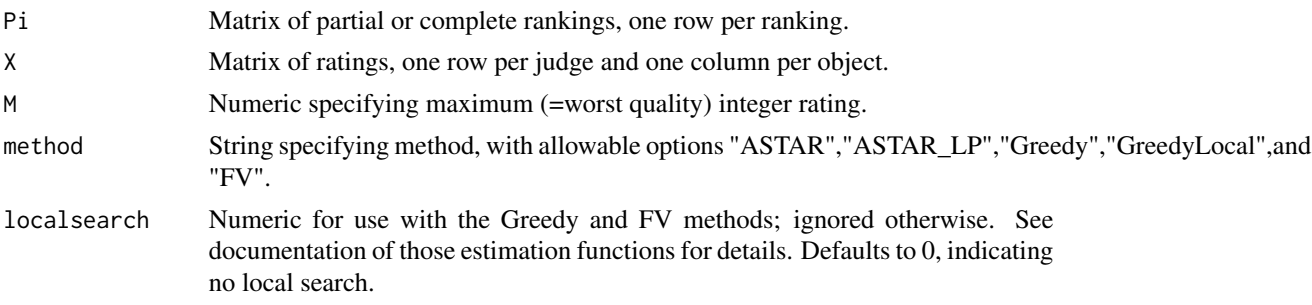

#### Value

List with elements pi0 (estimated consensus ranking MLE), p (estimated object quality parameter MLE), theta (estimated scale parameter MLE), and numnodes (number of nodes traversed during algorithm, a measure of computational complexity).

#### Examples

```
Pi \leq matrix(c(1,2,3,4,2,1,NA,NA),byrow=TRUE,nrow=2)
X \leftarrow \text{matrix}(c(0, 1, 2, 3, 1, 2, 2, 5), by row = TRUE, nrow = 2)fit_mb(Pi=Pi,X=X,M=5,method="ASTAR")
fit_mb(Pi=Pi,X=X,M=5,method="Greedy",localsearch=0)
fit_mb(Pi=Pi,X=X,M=5,method="GreedyLocal")
fit_mb(Pi=Pi,X=X,M=5,method="FV",localsearch=3)
```
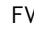

*Estimate the MLE of a Mallows-Binomial distribution using the FV method*

#### Description

This function estimates the MLE of a Mallows-Binomial distribution using the FV method.

#### Usage

 $FV(Pi, X, M, localsearch = 0)$ 

#### Arguments

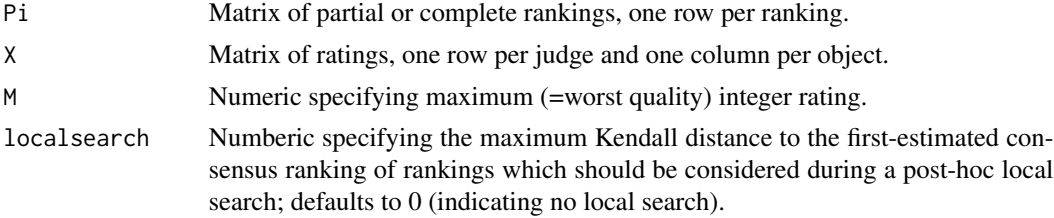

#### <span id="page-7-0"></span>Value

List with elements pi0 (estimated consensus ranking MLE), p (estimated object quality parameter MLE), theta (estimated scale parameter MLE), and numnodes (number of nodes traversed during algorithm, a measure of computational complexity).

#### Examples

```
Pi <- matrix(c(1,2,3,4,2,1,NA,NA),byrow=TRUE,nrow=2)
X \leftarrow \text{matrix}(c(0, 1, 2, 3, 1, 2, 2, 5), byrow=TRUE, nrow=2)
FV(Pi=Pi,X=X,M=5)
FV(Pi=Pi,X=X,M=5,localsearch=2)
```
#### getQ *Calculate Q Matrix*

#### Description

This function calculates the Q matrix given a collection of (partial) rankings. For use in estimation functions, but not likely on its own.

#### Usage

getQ(Pi, J)

#### Arguments

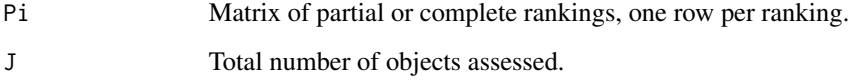

#### Value

Matrix Q of dimensions J x J.

```
Pi \leq matrix(c(1,2,3,4,2,1,NA,NA),byrow=TRUE,nrow=2)
getQ(Pi=Pi,J=4)
```
<span id="page-8-0"></span>Greedy *Estimate the MLE of a Mallows-Binomial distribution using the Greedy method*

#### Description

This function estimates the MLE of a Mallows-Binomial distribution using the Greedy method, as described in Pearce and Erosheva (2022).

#### Usage

Greedy(Pi, X, M, localsearch =  $\theta$ )

#### Arguments

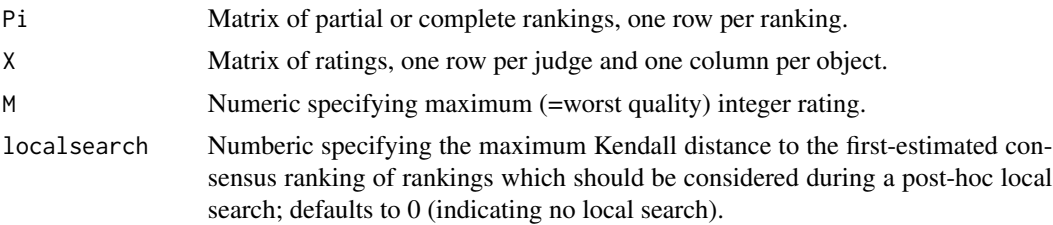

#### Value

List with elements pi0 (estimated consensus ranking MLE), p (estimated object quality parameter MLE), theta (estimated scale parameter MLE), and numnodes (number of nodes traversed during algorithm, a measure of computational complexity).

#### Examples

```
Pi <- matrix(c(1,2,3,4,2,1,NA,NA),byrow=TRUE,nrow=2)
X \leq - matrix(c(0,1,2,3,1,2,2,5), byrow=TRUE, nrow=2)
Greedy(Pi=Pi,X=X,M=5)
Greedy(Pi=Pi,X=X,M=5,localsearch=2)
```
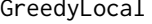

Estimate the MLE of a Mallows-Binomial distribution using the *GreedyLocal method*

#### Description

This function estimates the MLE of a Mallows-Binomial distribution using the GreedyLocal method, as described in Pearce and Erosheva (2022). The method is identical to the Greedy method but includes an automatic and targeted post-hoc local search.

<span id="page-9-0"></span>10 kendall

#### Usage

GreedyLocal(Pi, X, M)

#### Arguments

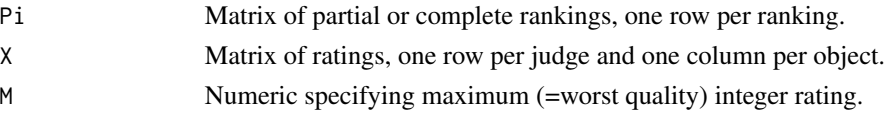

#### Value

List with elements pi0 (estimated consensus ranking MLE), p (estimated object quality parameter MLE), theta (estimated scale parameter MLE), and numnodes (number of nodes traversed during algorithm, a measure of computational complexity).

#### Examples

Pi  $\leq$  matrix(c(1,2,3,4,2,1,NA,NA),byrow=TRUE,nrow=2) X <- matrix(c(0,1,2,3,1,2,2,5),byrow=TRUE,nrow=2) GreedyLocal(Pi=Pi,X=X,M=5)

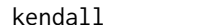

kendall *Kendall's tau function*

#### Description

This function calculates Kendall's tau distance between a (partial) ranking pi and a complete ranking pi0.

#### Usage

kendall(pi, pi0)

#### Arguments

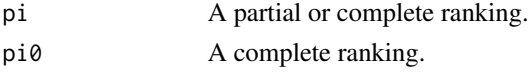

#### Value

Numeric Kendall's tau distance between pi and pi0.

#### Examples

kendall(pi=c(1,2,3),pi0=c(4,3,2,1)) kendall(pi=c(1,2,3),pi0=c(1,3,2))

<span id="page-10-0"></span>

#### Description

This function calculates the LP heuristic of a Mallows-Binomial model, for use during an A\* tree search for the MLE of a Mallows-Binomial model.

#### Usage

lp\_heuristic(Q, Pi, I, J, order)

#### Arguments

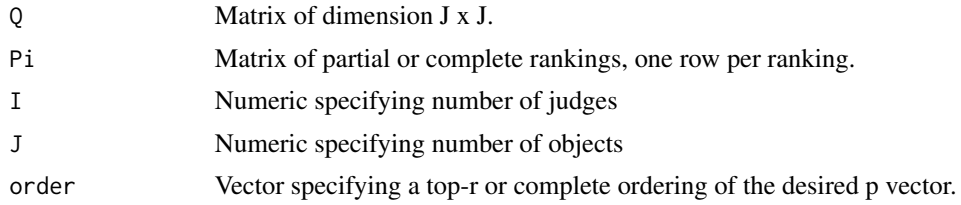

#### Value

Numeric specifying the LP heuristic.

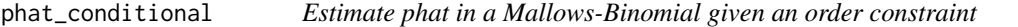

#### Description

This function calculates the MLE of  $p$  in a Mallows-Binomial $(p,theta)$  distribution given Order $(p)$ .

#### Usage

```
phat_conditional(X, M, order)
```
#### Arguments

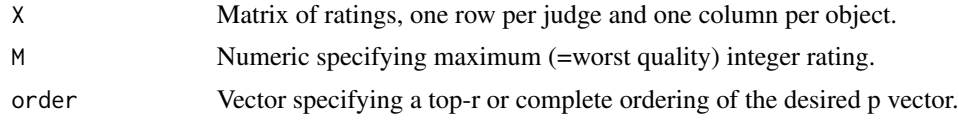

#### Value

Vector of length J that is the MLE of p given Order(p) and X.

#### <span id="page-11-0"></span>Examples

```
X \leftarrow \text{matrix}(c(0, 1, 2, 3, 1, 2, 2, 5), by row = TRUE, nrow = 2)phat_conditional(X=X,M=5,order=c(1,2,3,4))
phat_conditional(X=X,M=5,order=c(2,1))
```
#### psi *Psi function*

#### Description

This function calculates the normalizing constant of a Mallows distribution under the Kendall distance.

### Usage

psi(theta, J, R, log = FALSE)

#### Arguments

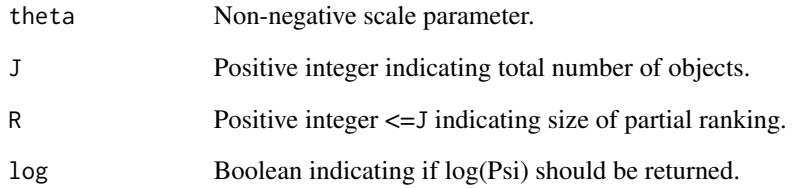

#### Value

Numeric representing normalizing constant of a Mallows distribution.

```
psi(theta=1,J=10,R=8)
psi(theta=2,J=3,R=3,log=TRUE)
```
<span id="page-12-0"></span>

#### Description

This function randomly generates rankings from a Mallows distribution.

#### Usage

rmall(I, pi0, theta, R = length(pi0))

#### Arguments

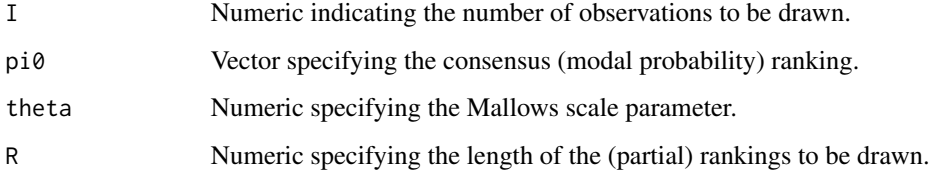

#### Value

Matrix of rankings, one row per ranking.

#### Examples

```
rmall(I=5,pi0=1:5,theta=1,R=3)
rmall(I=10,pi0=1:5,theta=1)
```
rmb *Random Mallows-Binomial generation.*

#### Description

This function randomly generates rankings and ratings from a Mallows-Binomial distribution.

#### Usage

 $rmb(I, p, pi0 = NULL, theta, M, R = length(p))$ 

#### <span id="page-13-0"></span>Arguments

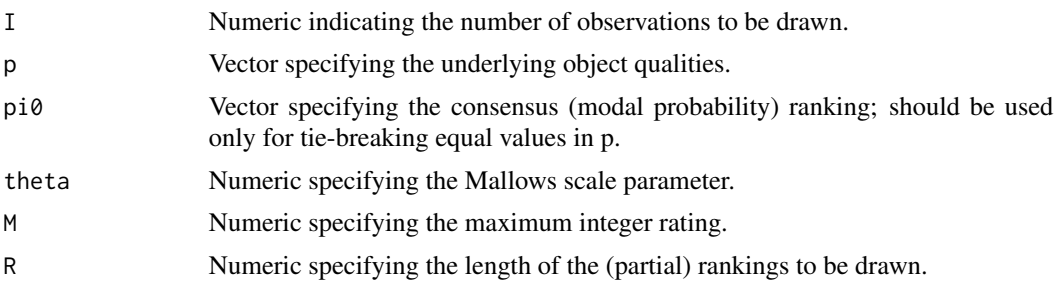

#### Value

List containing elements X (I x J matrix of ratings) and Pi (I x R matrix of rankings).

#### Examples

rmb(I=5,p=c(.1,.3,.4,.7,.9),theta=1,M=10) rmb(I=10,p=c(.1,.3,.3,.7,.9),pi0=c(1,3,2,4,5),theta=5,M=40,R=3)

theta\_conditional *Estimate thetahat in a Mallows-Binomial given a constraint*

#### Description

This function calculates the MLE of theta in a Mallows-Binomial(p,theta) distribution given a constraint. The constraint is a partial or complete central ranking.

#### Usage

```
theta_conditional(Pi, order = NULL, D = NULL, J = NULL)
```
#### Arguments

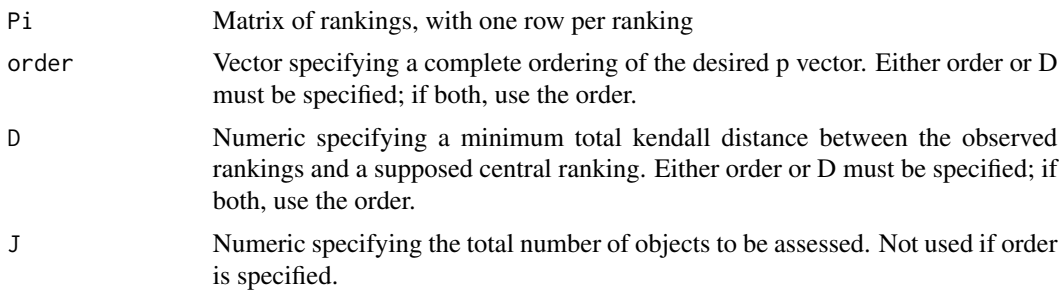

#### Value

Numeric specifying the MLE of theta under a constraint.

#### <span id="page-14-0"></span>totalcostheuristic\_MB 15

#### Examples

```
Pi <- matrix(c(1,2,3,4,2,1,NA,NA),byrow=TRUE,nrow=2)
theta_conditional(Pi=Pi,order=c(1,2,4,3))
theta_conditional(Pi=Pi,D=3,J=4)
```
totalcostheuristic\_MB *Calculate the naive total cost heuristic of a Mallows-Binomial model*

#### Description

This function calculates the total cost heuristic of a Mallows-Binomial model given Q, Pi, X, M, and an order, for use during an A\* tree search for the MLE of a Mallows-Binomial model.

#### Usage

totalcostheuristic\_MB(Q, Pi, X, M, order)

#### Arguments

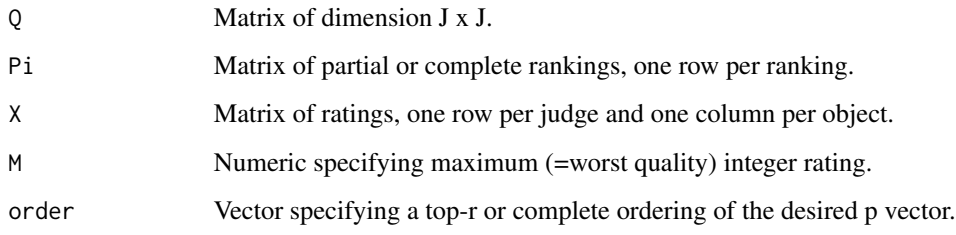

#### Value

Numeric specifying the total cost heuristic.

```
Pi \leq matrix(c(1,2,3,4,2,1,NA,NA),byrow=TRUE,nrow=2)
Q \leq - matrix(c(0,.5,0,0,.5,0,0,0,1,1,0,0,1,1,.5,0),nrow=4,ncol=4)
X \leftarrow \text{matrix}(c(0, 1, 2, 3, 1, 2, 2, 5), by row = TRUE, nrow = 2)totalcostheuristic_MB(Q=Q,Pi=Pi,X=X,M=5,order=c(1,2))
totalcostheuristic_MB(Q=Q,Pi=Pi,X=X,M=5,order=c(2,1,4,3))
```

```
totalcostheuristic_MB_LP
```
*Calculate the LP total cost heuristic of a Mallows-Binomial model*

#### Description

This function calculates the LP total cost heuristic of a Mallows-Binomial model given Q, Pi, X, M, and an order, for use during an A\* tree search for the MLE of a Mallows-Binomial model.

#### Usage

```
totalcostheuristic_MB_LP(Q, Pi, X, M, order)
```
#### Arguments

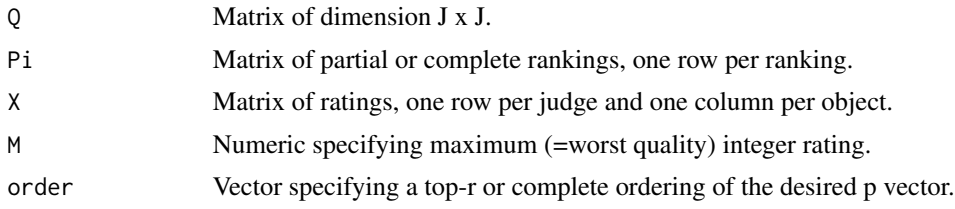

#### Value

Numeric specifying the LP total cost heuristic.

```
Pi <- matrix(c(1,2,3,4,2,1,NA,NA),byrow=TRUE,nrow=2)
Q \leq - matrix(c(0,.5,0,0,.5,0,0,0,1,1,0,0,1,1,.5,0),nrow=4,ncol=4)
X \leftarrow \text{matrix}(c(0, 1, 2, 3, 1, 2, 2, 5), by row=True, nrow=2)totalcostheuristic_MB_LP(Q=Q,Pi=Pi,X=X,M=5,order=c(1,2))
totalcostheuristic_MB_LP(Q=Q,Pi=Pi,X=X,M=5,order=c(2,1,4,3))
```
# <span id="page-16-0"></span>Index

ASTAR, [2](#page-1-0) ASTAR\_LP, [3](#page-2-0) ci\_mb, [4](#page-3-0) dmall, [5](#page-4-0) dmb,  $5$ fit\_mb, [6](#page-5-0) FV, [7](#page-6-0) getQ, [8](#page-7-0) Greedy, [9](#page-8-0) GreedyLocal, [9](#page-8-0) kendall, [10](#page-9-0) lp\_heuristic, [11](#page-10-0) phat\_conditional, [11](#page-10-0) psi, [12](#page-11-0) rmall, [13](#page-12-0) rmb, [13](#page-12-0) theta\_conditional, [14](#page-13-0) totalcostheuristic\_MB, [15](#page-14-0) totalcostheuristic\_MB\_LP, [16](#page-15-0)